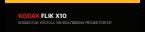

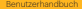

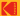

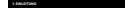

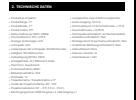

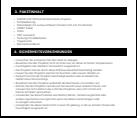

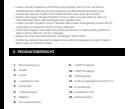

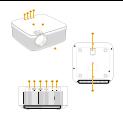

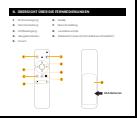

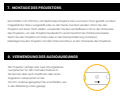

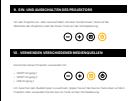

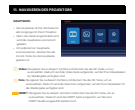

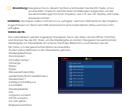

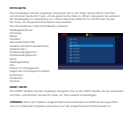

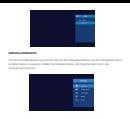

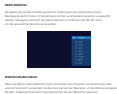

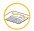

## **HINWEIS:** Um eine optimale Leistung zu erzielen, muss der Projektor mindestens 1,2 Meter

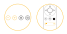

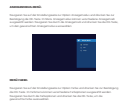

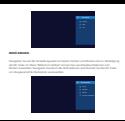

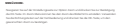

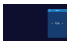

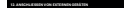

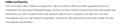

**HINWEIS:** Wenn Sie ein Streaming-Gerät wie einen Fire TV Stick oder einen Roku® Streaming

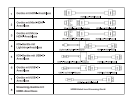

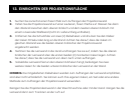

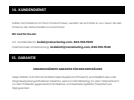

oder andere äußere Ursachen verlegtet wurden;

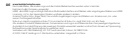